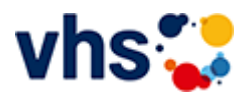

# Politik, Gesellschaft, Umwelt

Das Programmangebot des Fachbereichs Politik, Gesellschaft, Umwelt ist breit gefächert und umfasst sowohl politische, soziale, ökonomische, ökologische, rechtliche als auch geschichtliche, psychologische und pädagogische Themen.

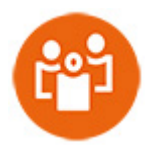

Es vermittelt Bürgerinnen und Bürgern Kenntnisse, Fähigkeiten und Orientierung, um als kundige und mündige Mitglieder der Gesellschaft diese erfolgreich und verantwortungsbewusst mitzugestalten.

[Kursbereiche](https://www.vhs-lu.de/fachbereiche/politik-gesellschaft-umwelt?kathaupt=1&kathauptname=Kursbereiche&cHash=5bdd5f3a329def3a68d6288b5bd020ed) >> [Kultur - Gestalten](https://www.vhs-lu.de/fachbereiche/politik-gesellschaft-umwelt?kathaupt=1&katid=27&cHash=276d8de3714ee286fc9bc03b1853d546) >> [Fotografie und Bildbearbeitung](https://www.vhs-lu.de/fachbereiche/politik-gesellschaft-umwelt?kathaupt=1&katid=503&katname=Fotografie%20und%20Bildbearbeitung&katvaterid=27&cHash=88aeb29266063c4696c40390bf82a453) >> Details

Details zu Kurs 241DA21137 Ludwigshafen einmal anders: Zu Gast bei der Privatbrauerei Gebr. Mayer

# **Kursnummer 241DA21137**

**Status**

# **Titel**

**Fotoexkursion zur Privatbrauerei Gebr. Mayer**

# **Info**

Seit 1846 wird von der Privatbrauerei Gebr. Mayer in Oggersheim rein handwerklich Bier gebraut. Backsteingebäude aus der Zeit der Industrierevolution prägen das Erscheinungsbild dieses ältesten bestehenden Unternehmens in Ludwigshafen.

Sie schauen den Brauern mit Ihren Kameras "über die Schulter" - gerade am Donnerstagmorgen geht es im Sudhaus "zur Sache" und Sie sehen wie Bier entsteht. Hier gibt es in der Produktion keine Computer, alle Prozesse werden noch von Hand geregelt und gesteuert.

Die Fotoexkursion ist für erfahrene Fotografen\*innen gedacht, für fotografische Anfänger\*innen ist sie nicht geeignet.

Treffpunkt am ersten Kurstag: Privatbrauerei Gebr. Mayer, 67071 Ludwigshafen, Schillerstr. 8

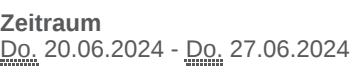

#### **Dauer** 2 Termine

**Uhrzeit 09:00 - 12:00**

**Unterrichtseinheiten** 8 x 45 Minuten

**Kosten 49,00 €**

# **Maximale Teilnehmerzahl**

6

# **Material**

Bitte mitbringen: Kamera/Objektive (Weitwinkel), Speicherkarten und geladene Akkus.

# **Nachspann**

Kooperation mit der Privatbrauerei Gebr. Mayer

**EXALUST IN DETERVIEW IN DES ENGLISHED EINE** [Kurstage](https://www.vhs-lu.de/kuferweb/programm/?kathaupt=12&knr=241DA21137) *◆Anmelden* ■ [In den Warenkorb](https://www.vhs-lu.de/fachbereiche/politik-gesellschaft-umwelt?kathaupt=11&katid=503&knr=241DA21137&knradd=241DA21137&kursname=Fotoexkursion%20zur%20Privatbrauerei%20Gebr%20Mayer&cHash=a3488c596e01908f0ac1671b0faddb20)

**K** [Zurück](javascript:history.back();)